*https://wiki.teltonika-gps.com/view/DSM\_SMS\_commands*

## **DSM SMS commands**

[Main Page](https://wiki.teltonika-gps.com/view/Main_Page) > [Video Solutions](https://wiki.teltonika-gps.com/view/Video_Solutions) > [DSM](https://wiki.teltonika-gps.com/view/DSM) > **DSM SMS commands**  $\Box$ 

### **Contents**

- [1](#page--1-0) [Camera SMS commands](#page--1-0) o [1.1](#page--1-0) [General camera information](#page--1-0)
- [2](#page--1-0) [File upload procedure](#page--1-0)

## **Camera SMS commands**

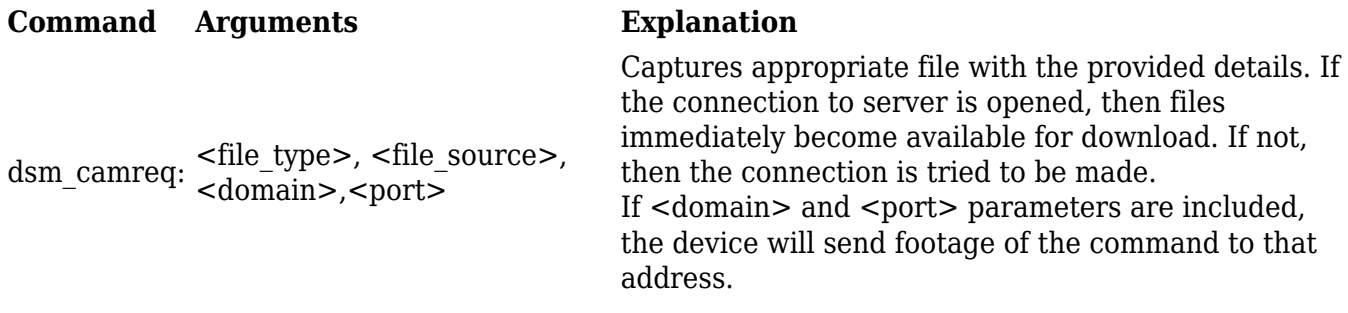

The arguments are as follows:

<file\_type>

2 – Current snapshot;

<file\_source>

4 – DSM (hardcoded). 0 is reserved for ADAS; 1, 2 and 3 are reserved for DualCam project;

<domain>

Optional – domain to where file has to be sent;

 $<$ port $>$ 

Only required if domain is used.

*Examples:*

dsm\_camreq:2,0,132.145.51.134,3333 – request current snapshot from camera and upload to 132.145.51.134 server with 3333 port.

### **General camera information**

This command sends general information retrieved from the camera.

#### **Command Arguments Explanation**

dsm\_getinfo None Used to get general camera information

The response message structure is as follows:

Date:

<date>,FW:<version>,Err:<error\_code>,Rec:<rec\_status>,GPS:<lat>|<lon>|<gps\_status>,Event: <active\_event>|<g\_sensor\_event>,State:<camera\_state>

Here:

- <date> date and time extracted from the camera in the following format:  $<$ YYYY>. $<$ MM>. $<$ DD> $<$ hh>: $<$ mm>: $<$ ss>
- <version> camera FW version in the following format: <major>.<minor>.<br/>shuild>
- < error code > camera error code
- <rec\_status> recording status
- < lat >, < lon > GPS coordinates (4 decimal places precision); < qps status > GPS status
- $\leq$  active event  $\geq$  active event(s) mask detected by the camera;  $\leq$  g sensor event  $\geq$  g-sensor active flag
- $\bullet$  <camera state> current working state (from the device)

For possible field values refer to I/O elements or the DSM protocol description.

# **File upload procedure**

When video/snapshot file is requested via SMS/GPRS command firstly the device checks if it has SD card inserted and if it has the requested video/snapshot in the SD card. The file is present, file upload is immediately triggered, otherwise the device checks if DSM camera is connected to FMX6yz and tries to download the file – file upload to the server starts only after the file was saved to FMXs SD card.